## **Wrong GeoIP mapping**

As nothing came on the "Tile Maps, all looking like:

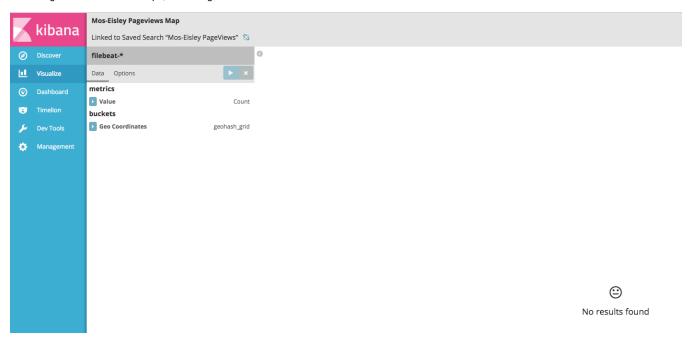

I found out the mapping for the geo.location field was wrong (look here: http://stackoverflow.com/questions/29661372/tile-map-geo-location-field-not-present-under-geohash-aggregation-in-kibana-4-0)

This should (according to the article not be:

```
"mapping" : {"location" : {"type" : "float"}}
```

but

```
"mapping":{"location":{"type":"geo_point"}}
```

①

This is for sure because I use "filebeat" as index for apache logs, and not "logstash" as is default (if logstash ships directly to Elasticseach). The filebeat template in /etc/filebeat/filebeat.template.json has no geo/location mappings, and I am not sure its even used; as Elasticseach just creates the index upon getting data in..

In /etc/logstash/conf.d/10-beats-input.conf I do have:

```
geoip {
    source => "clientip"
    target => "geoip"
    database => "/etc/logstash/GeoLite2-City.mmdb"
    add_field => [ "[geoip][coordinates]", "%{[geoip][longitude]}" ]
    add_field => [ "[geoip][coordinates]", "%{[geoip][latitude]}" ]
}
mutate {
    convert => [ "[geoip][coordinates]", "float"]
}
```

but that seems to be "not enough" 😞 - possibly because I have no output template defined in /etc/logstash/conf.d/30-elasticsearch-output.conf

....so we need to change this:

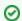

TBD...

http://www.pipebug.com/elasticsearch-logstash-kibana-4-mapping-4.html

**(1)** 

As a test, I changed the Logstash config, so the type=apache went into the Logstash index, and the Geomapping just worked...